# E-Content of INTERNET TECHNOLOGY AND WEB DESIGN

**Chapter: 3.4 Setting up a connection** 

**Topic: 3.4.1 Hardware Requirement** 

### **Hardware Requirement**

- Computer the minimum hardware requirements are as follows.
  - Windows XP, Vista, or later
  - > 1.0 GHz or faster processor
  - > 1 or more gigabytes (GB) of RAM
  - > Sound card and speakers
  - > DVD drive
  - ➤ Monitor capable of 24-bit color at 1,024 x 768 resolution or better
- Internet
  - > DSL or Cable connection through an Internet Service Provider (ISP).
  - Account plans offering a minimum of 1.5 MB download and 512 upload speed is recommended.
  - ➤ AOL may require special set up with AOL tech support.

## E-Content of INTERNET TECHNOLOGY AND WEB DESIGN

Chapter: 3.4 Setting up a connection

**Topic: 3.4.2 Selection of a Modem** 

#### Selection of a Modem

- While selecting a modem do the following.
- Check the service
  - Depending on whether user has cable or DSL service, a user needs a different kind of modem.
  - ➤ If user is establishing new service, determine which type of broadband service they have access to before purchasing a modem.
  - ➤ Be sure that user is aware of the different features of the two types of broadband Internet before making a decision or signing a broadband contract.
- Ensure interfaces
  - ➤ It is important that user select a robust broadband modem that is able to connect to the device.
  - ➤ Ensure that the prospective broadband modem is capable of connecting to the device through one of its available interfaces such as USB, PC card, serial port or PCI/ISA port.
  - Check which interface is available for connection on the device before user head to the store to make a purchase.
- Don't overlook leasing a modem
  - One easy way to make a decision about the broadband modem is to lease one from the Internet service provider.
  - By leasing one, user is able to pay a low monthly fee and ensure that it is suitable for the service.
  - ➤ The Internet service provider is able to assist user in selecting a modem that works well with both the device and the equipment for the best speed and performance.
- Don't forget about price considerations
  - ➤ If user is set on purchasing their own modem, set a price to pay before heading to the store.

# E-Content of INTERNET TECHNOLOGY AND WEB DESIGN

- An internal modem is priced the lowest, while external and USB modems are more expensive.
- > PC card modems are also an inexpensive choice to gain connectivity.
- > Shop around within the price range to determine which is the best selection for the budget
- > Broadband modems bring with them lots of options and variety.
- ➤ Ensure that user is knowledgeable of all the necessary components to make a smart decision when heading out to find a suitable modem to run the home network.

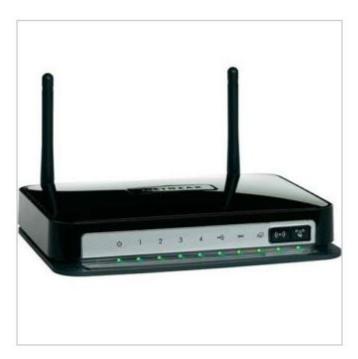

FIG 3.4: Modem